Name: Matrix ID:

## **Quiz #2: 15 minutes**

1- Name one command that is used to implement the decision statement control structure

**[1 mark]**

2- List all 3 statements used to make a loop

**[3 marks]**

3- Determine the output of below codes.

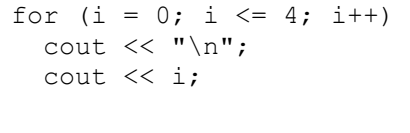

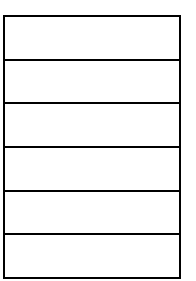

**[3 marks]**

4- Write a **complete** C++ code using *for* loop to display the first 5 multiples of 10 on one line. For example: 10 20 30 40 50

**[3 marks]**